## **Add own data (via ArcGIS Online)**

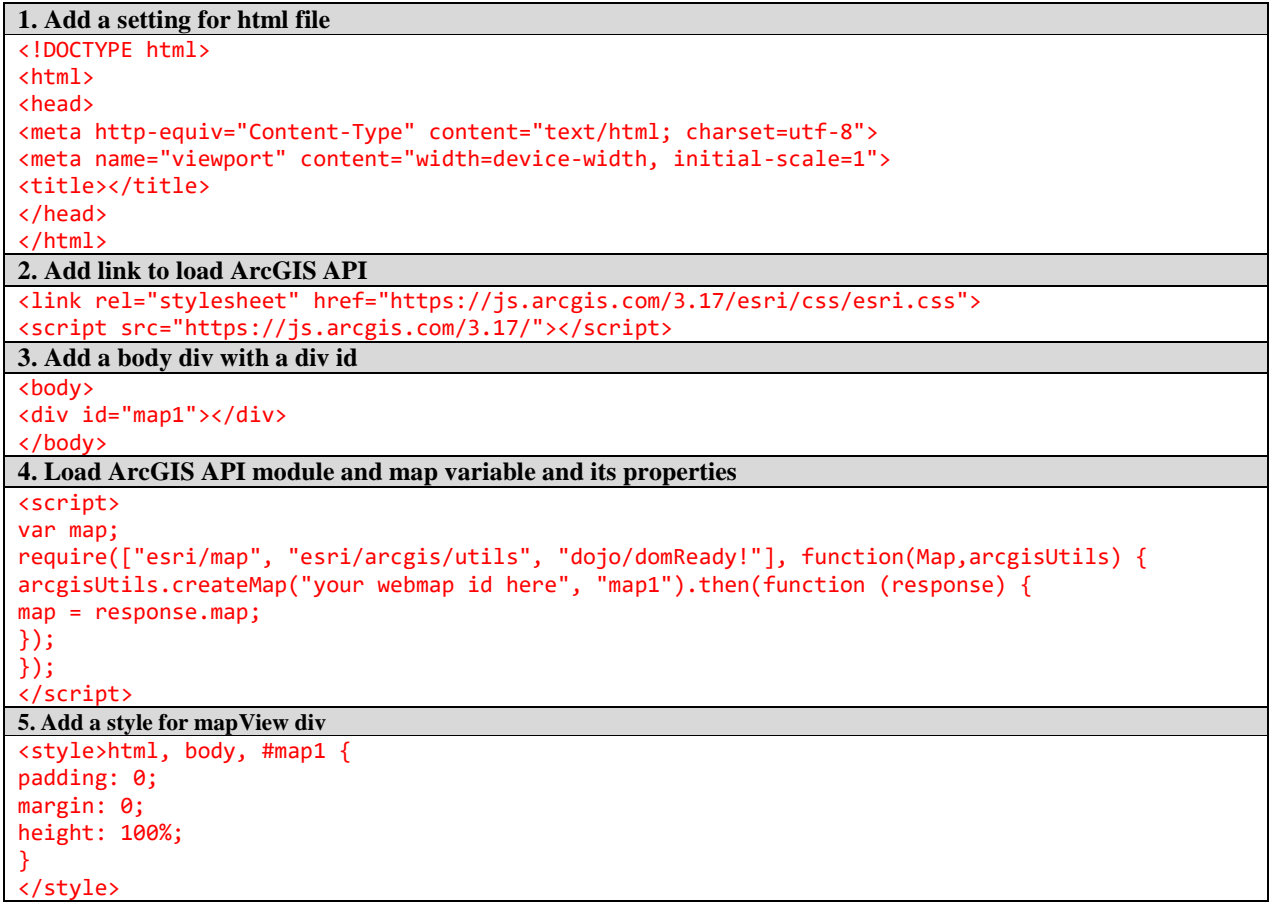